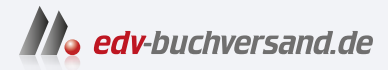

C++ programmieren C++ lernen – professionell anwenden – Lösungen nutzen

## DAS INHALTS-VERZEICHNIS **direkt [zum Buch](https://www.edv-buchversand.de/product/ha-47689/C++%20programmieren)**

Dieses Inhaltsverzeichnis wird Ihnen von www.edv-buchversand.de zur Verfügung gestellt.

**» Hier geht's**

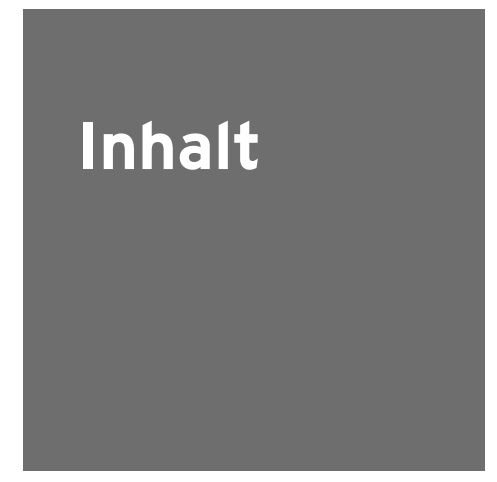

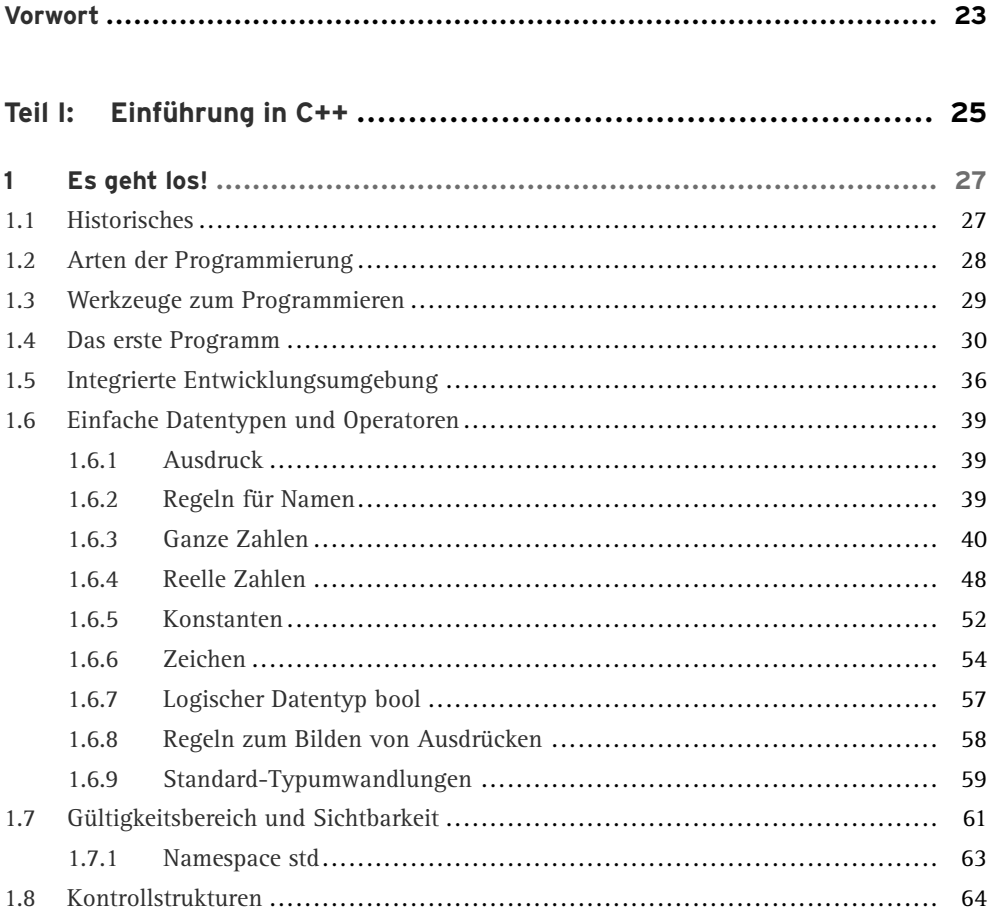

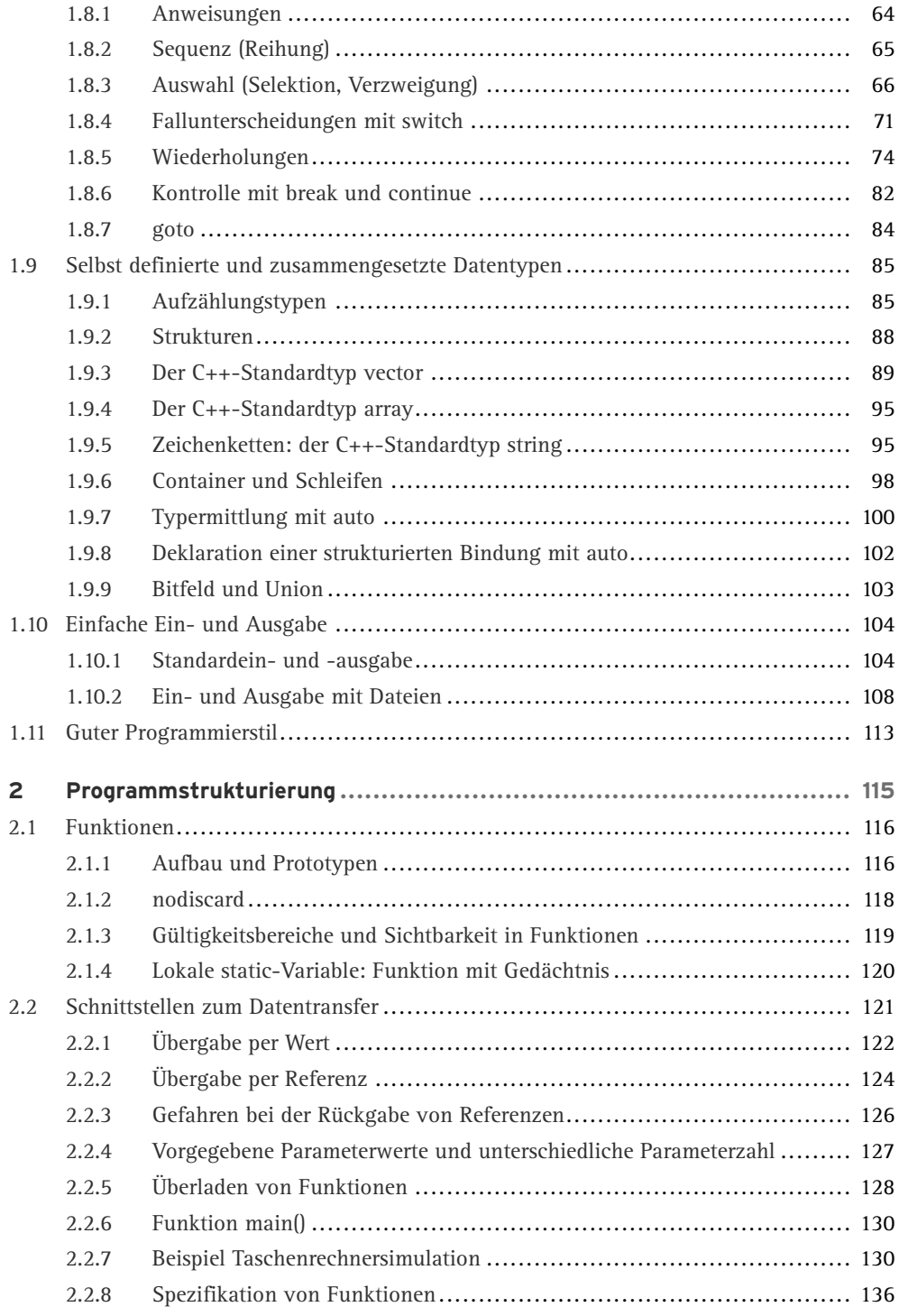

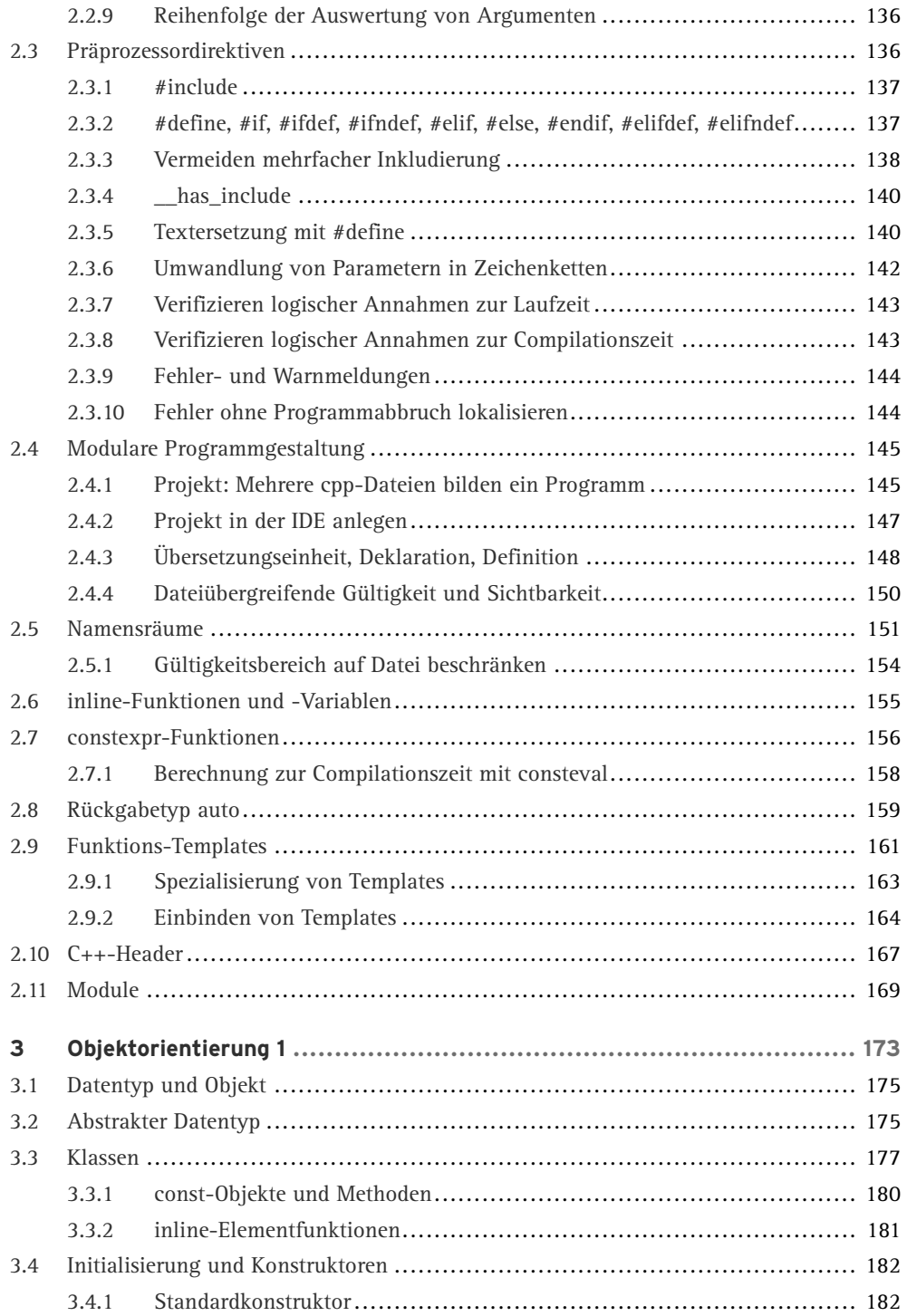

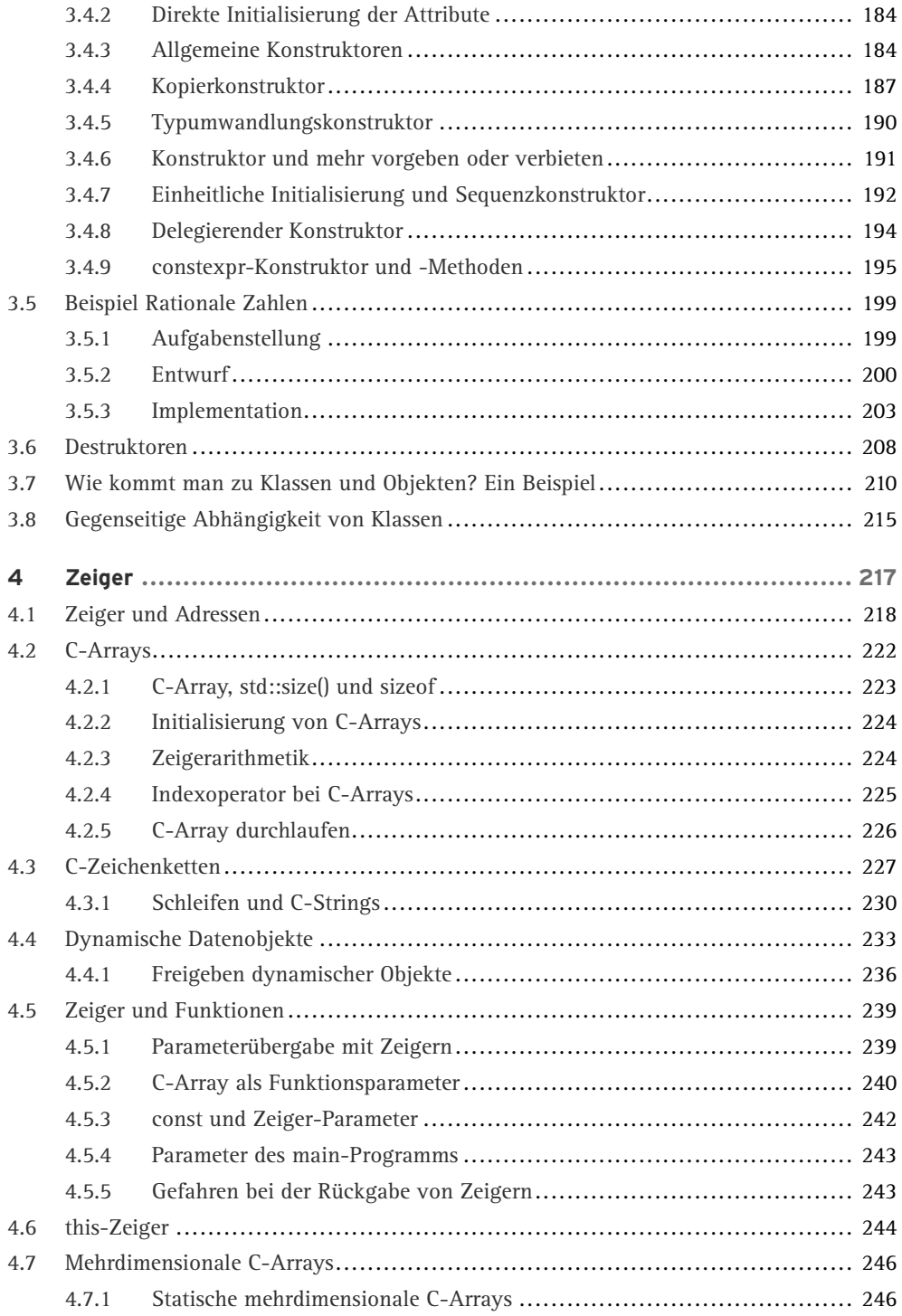

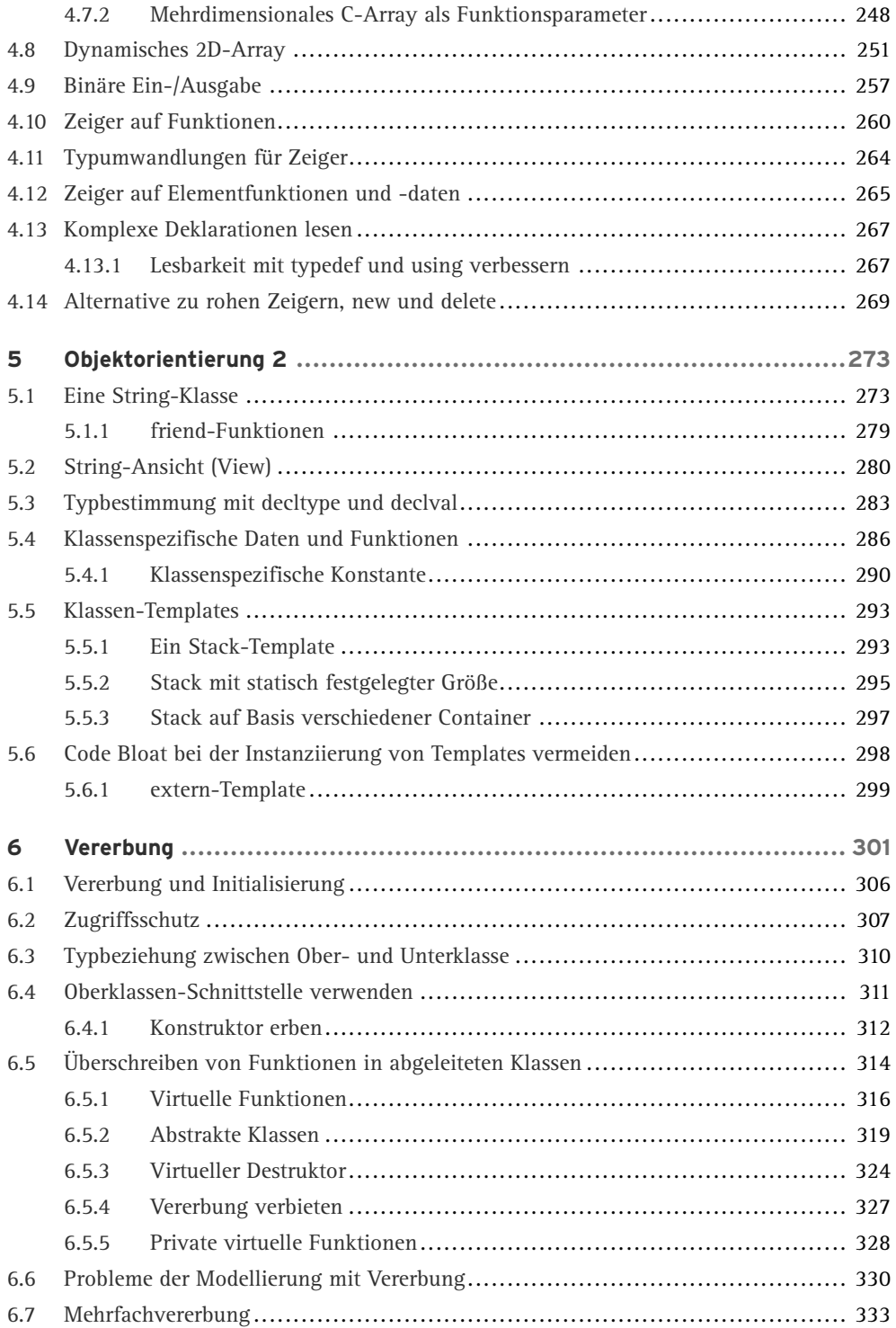

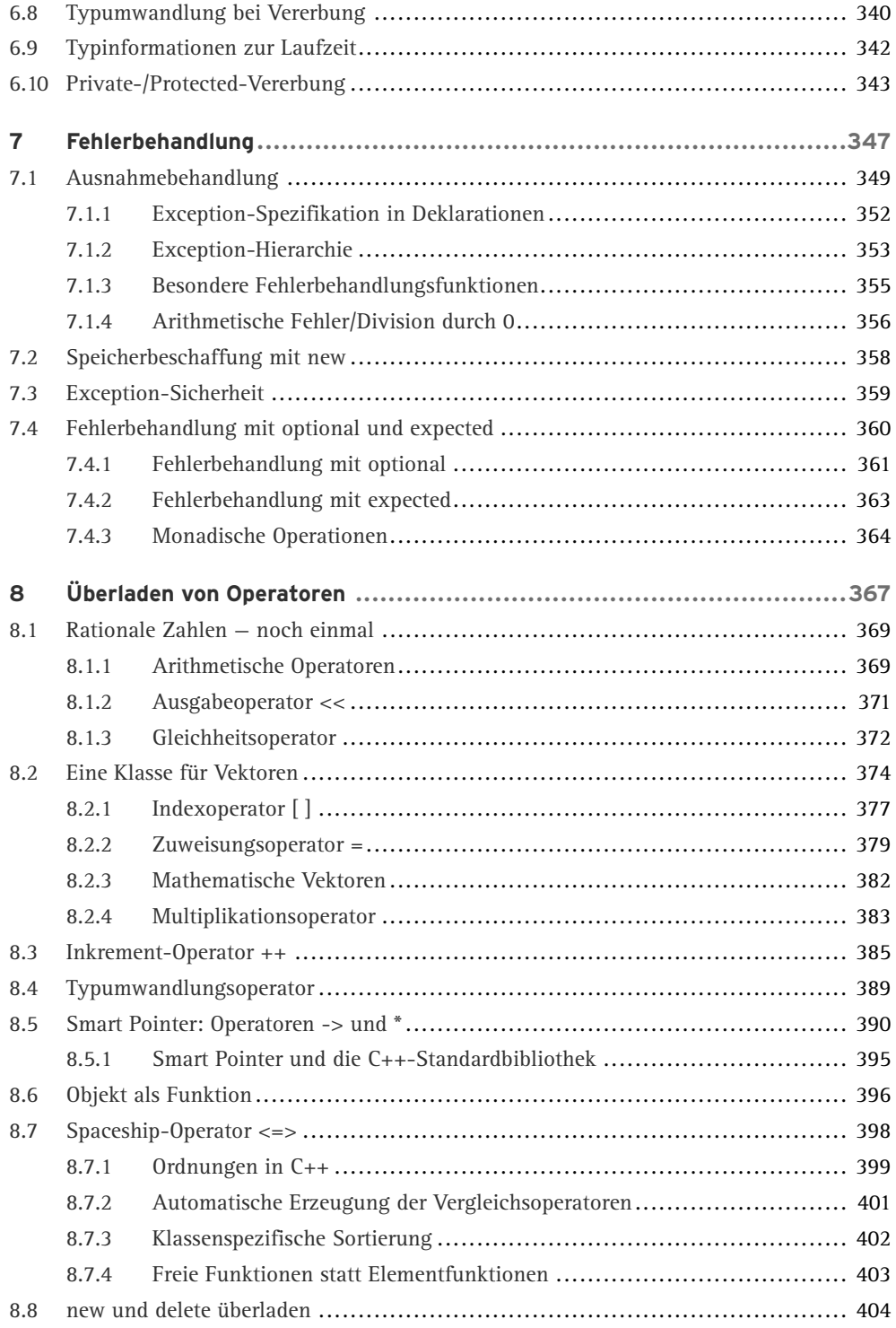

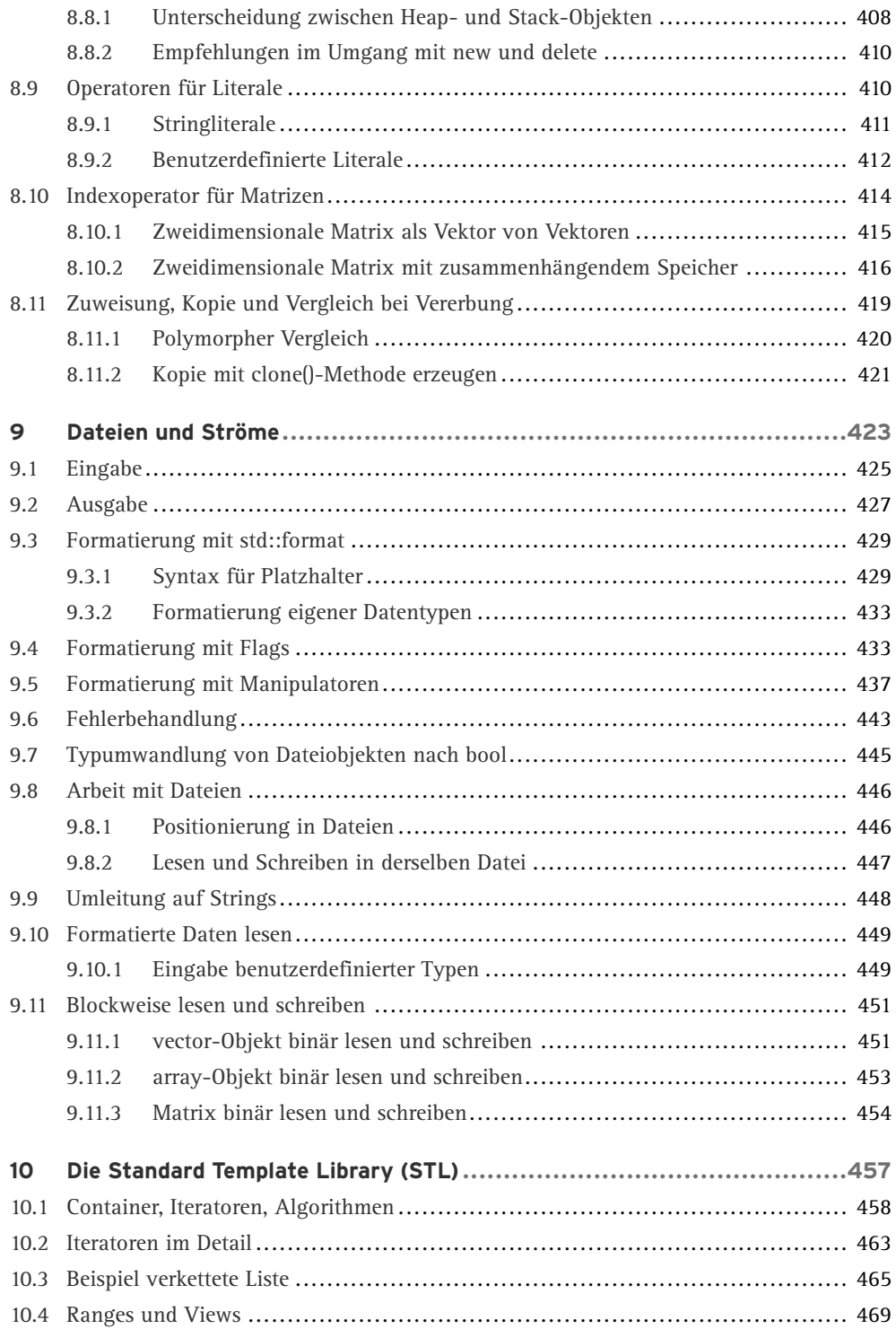

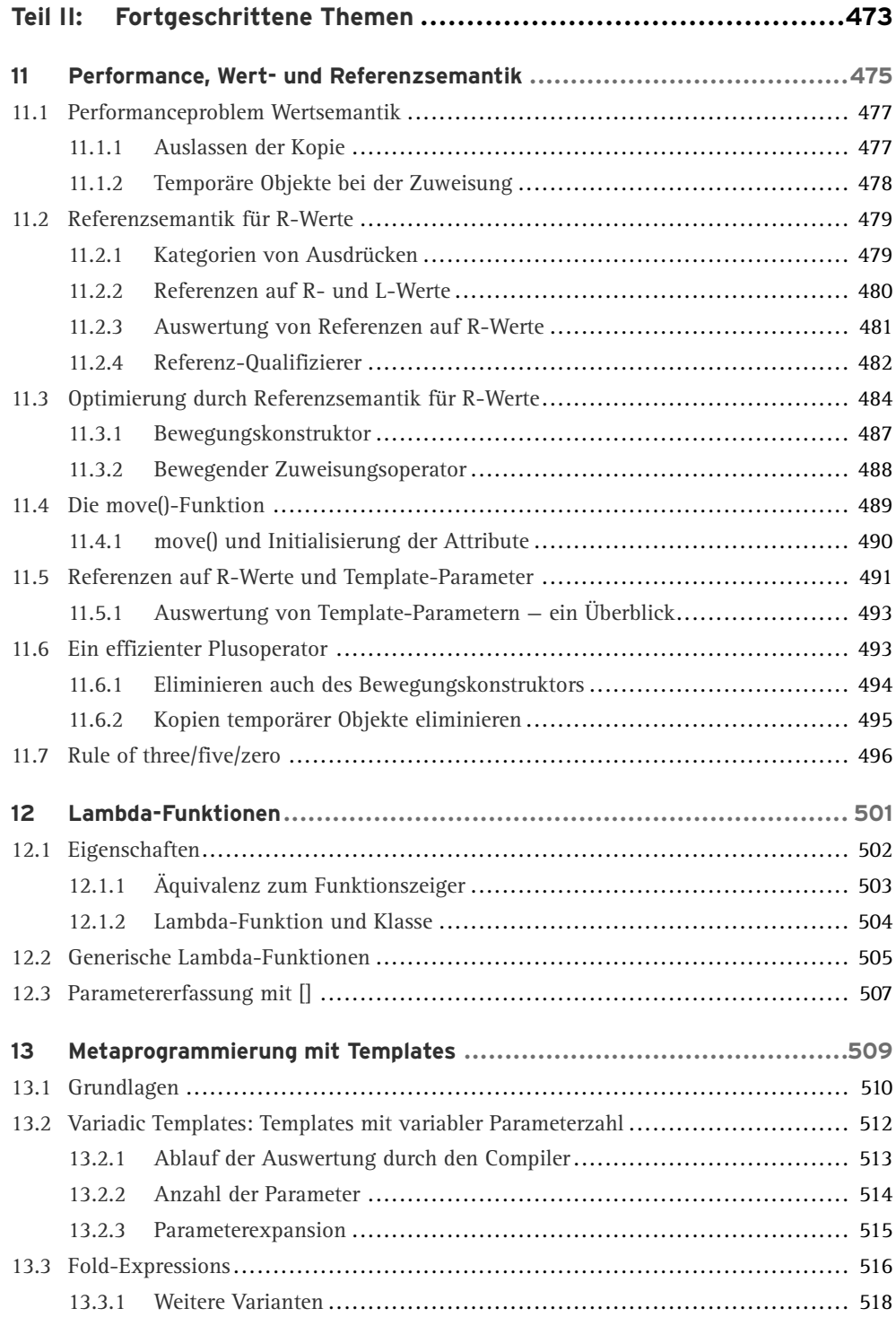

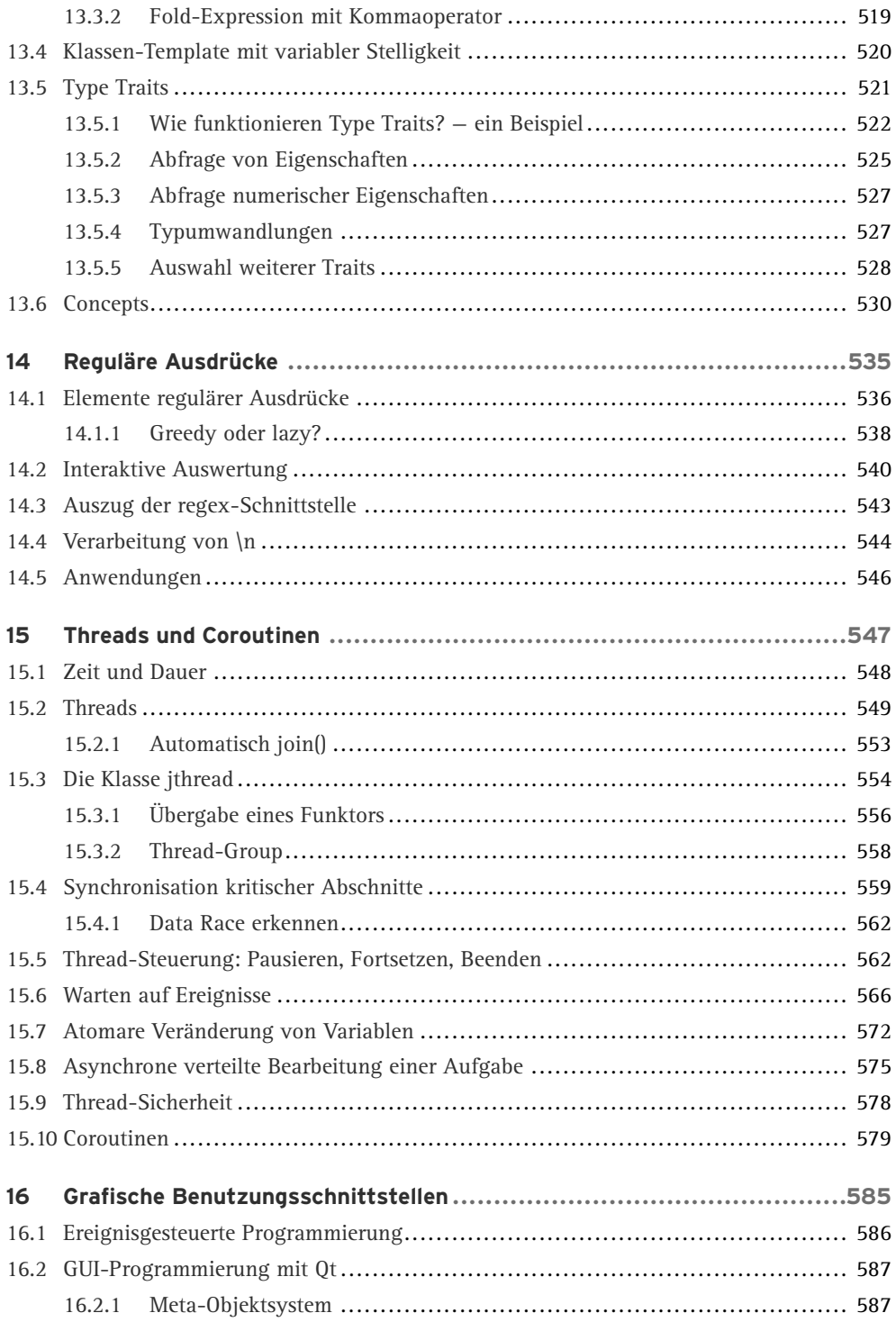

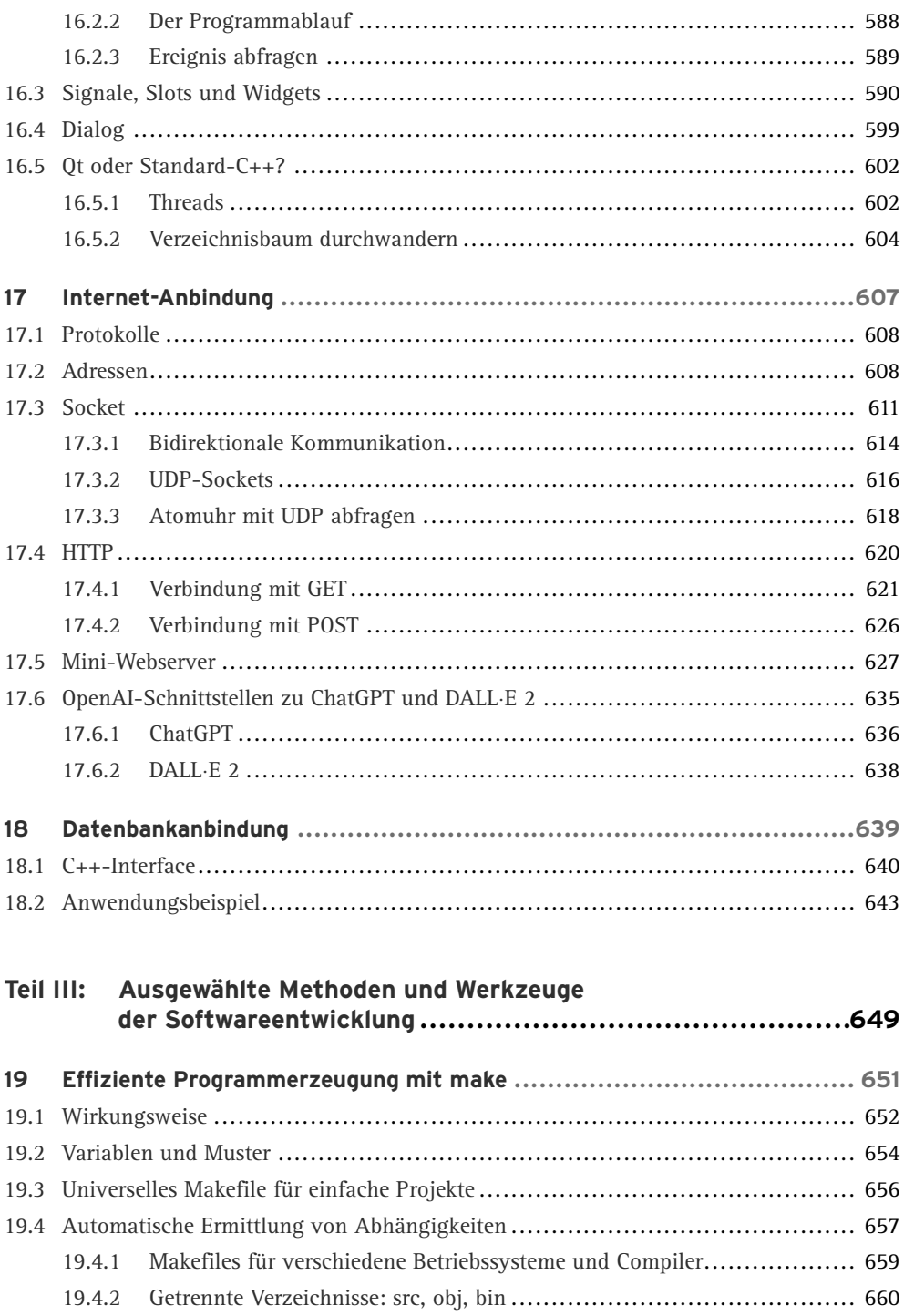

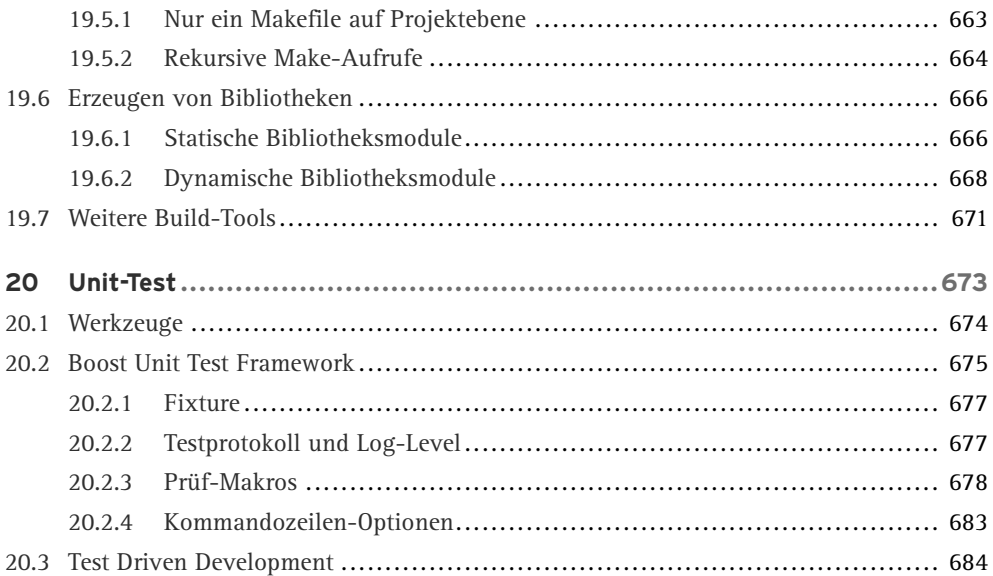

## **Teil IV: Das C++-Rezeptbuch:**

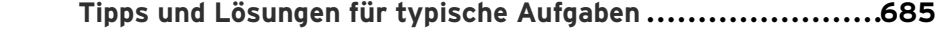

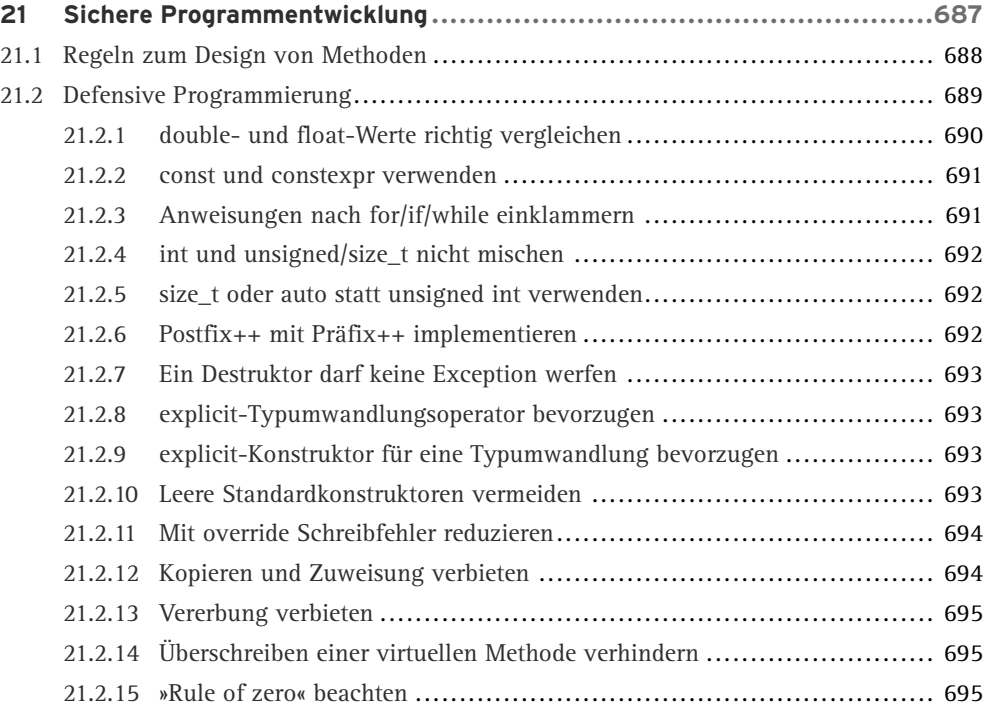

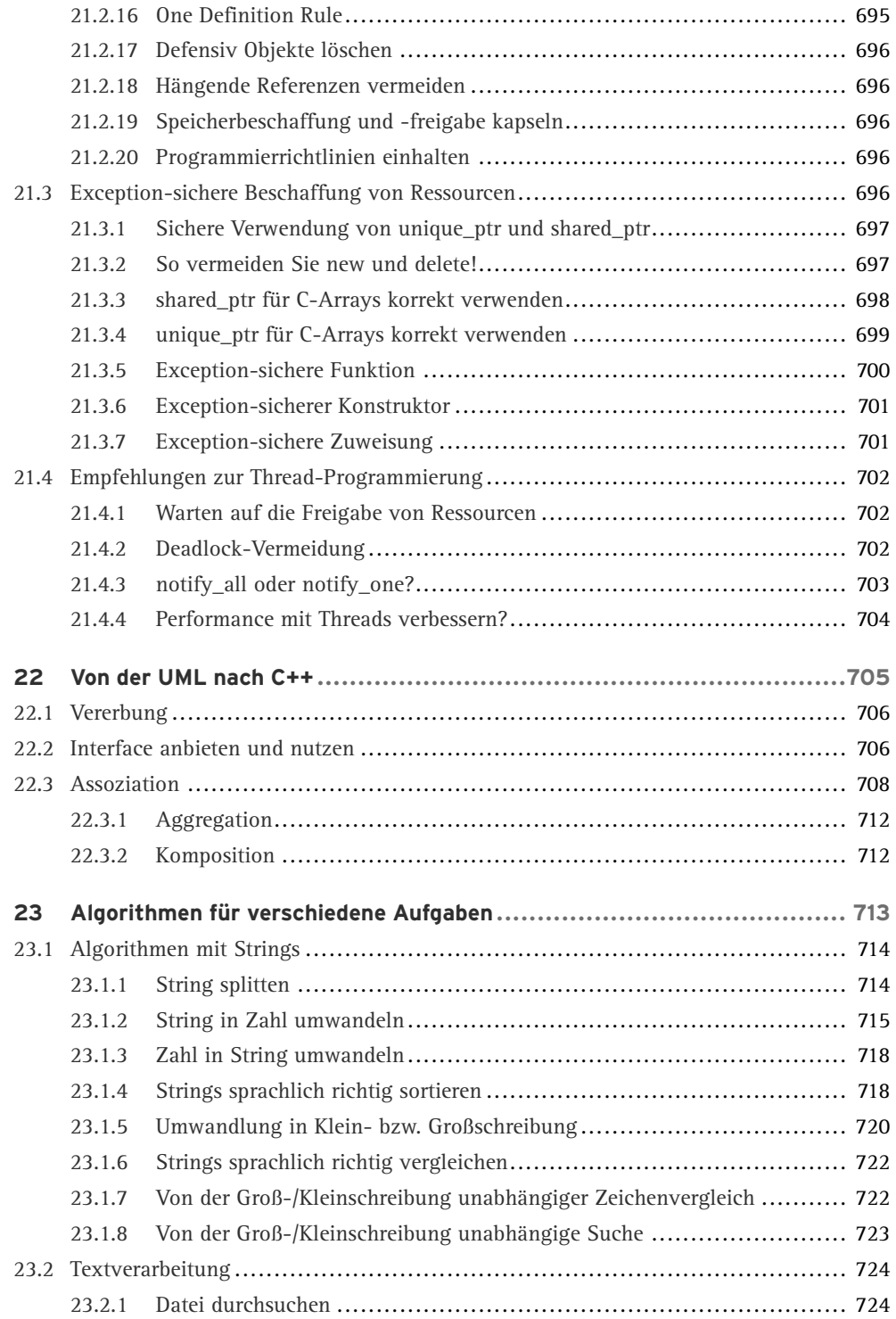

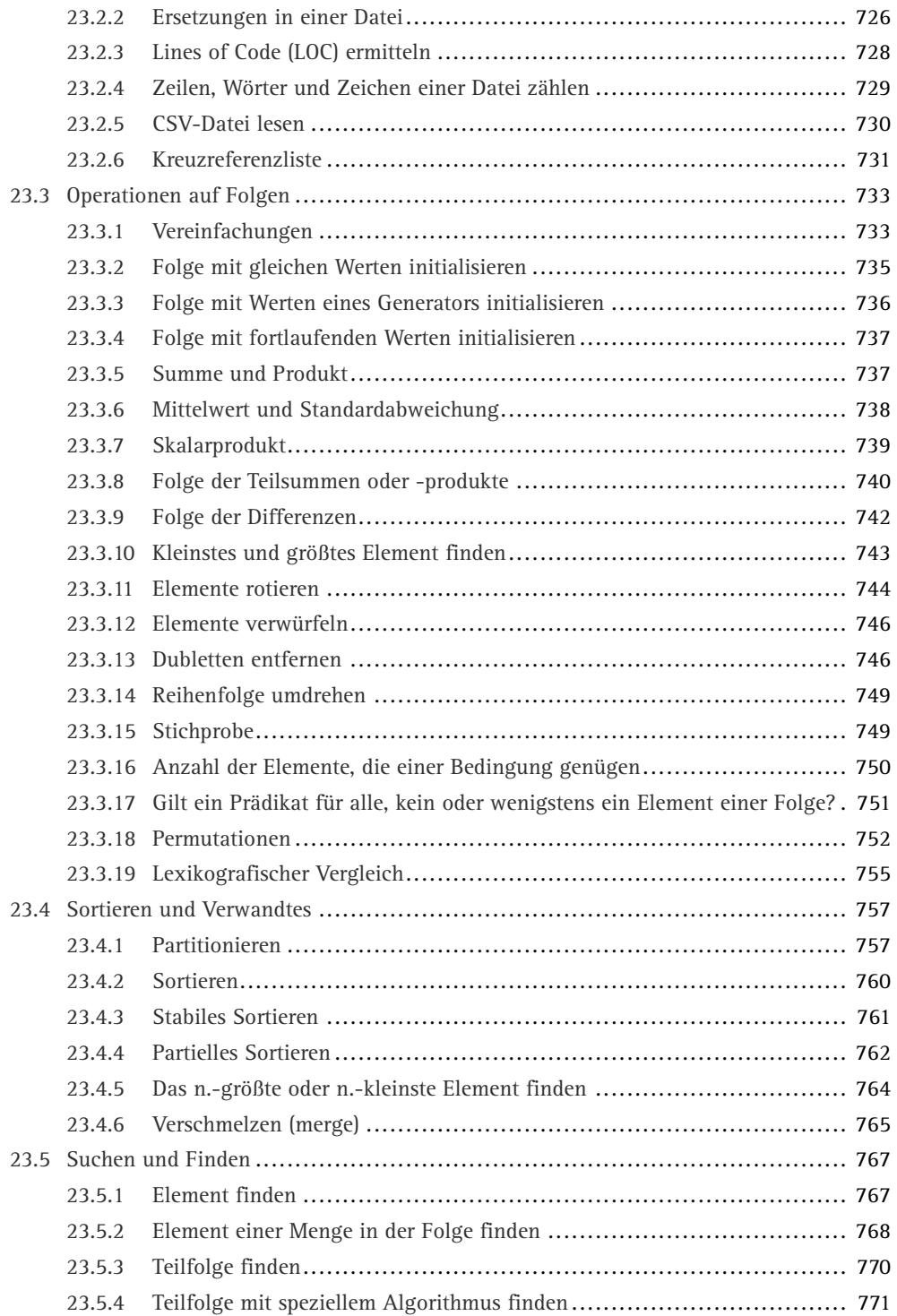

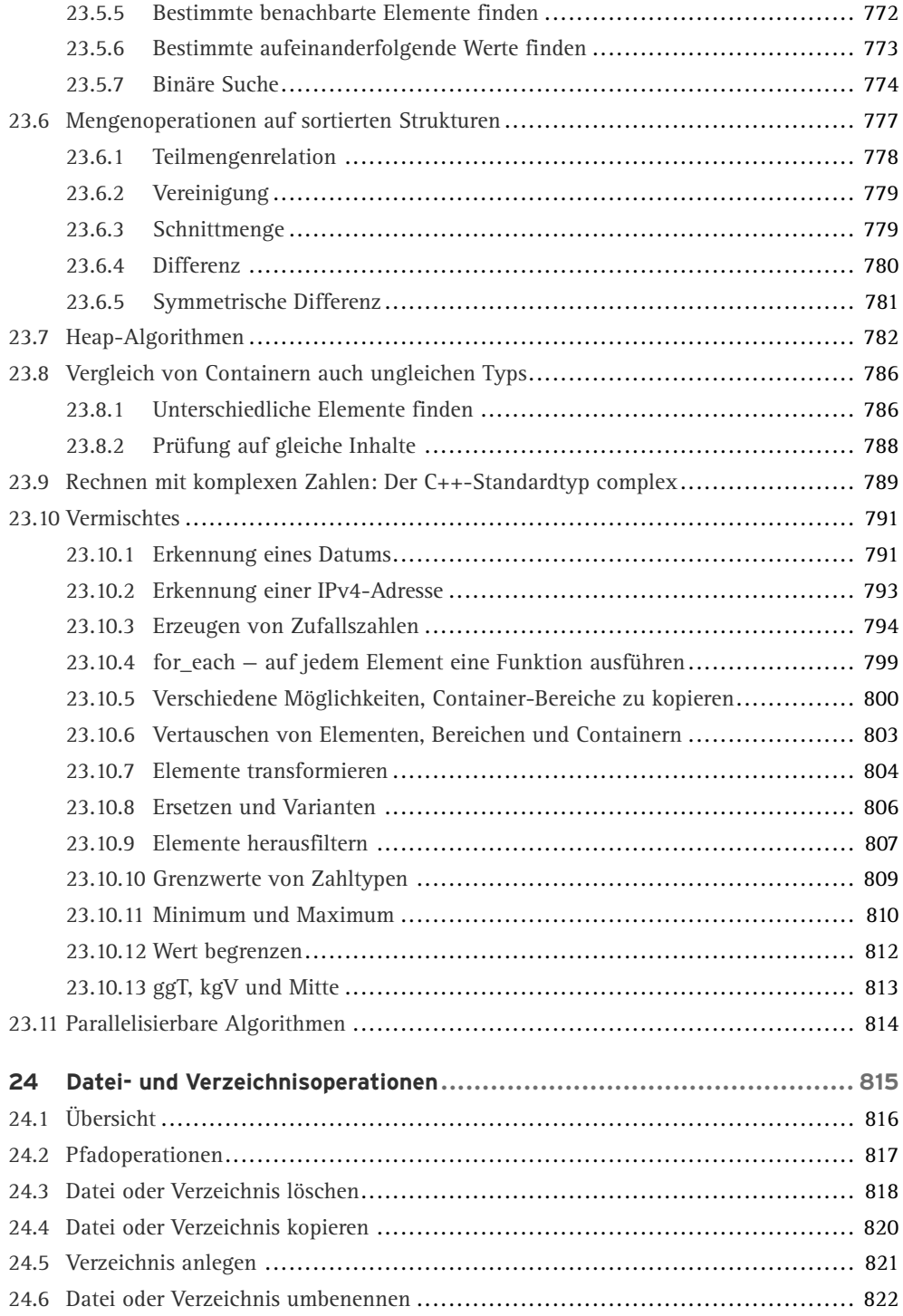

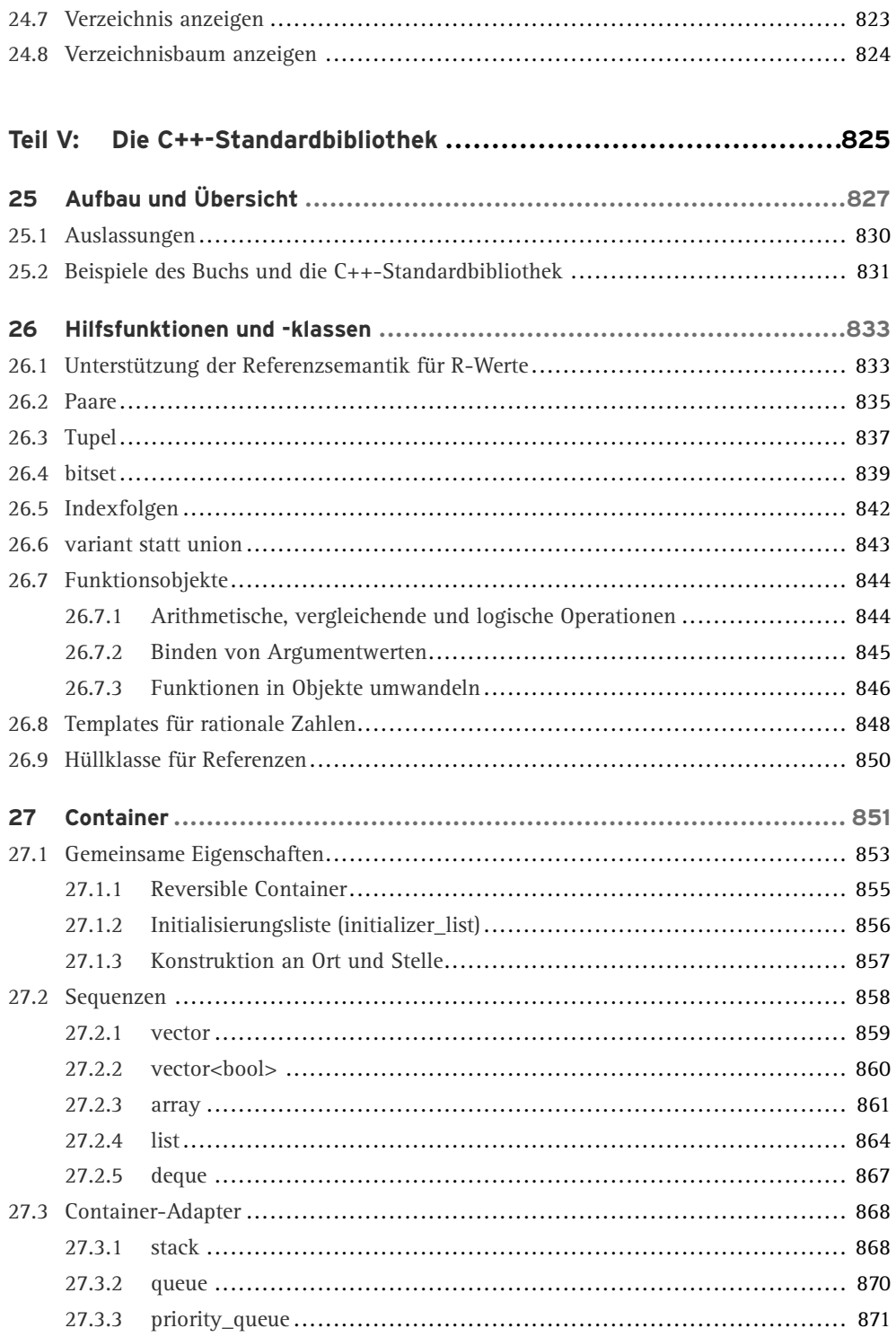

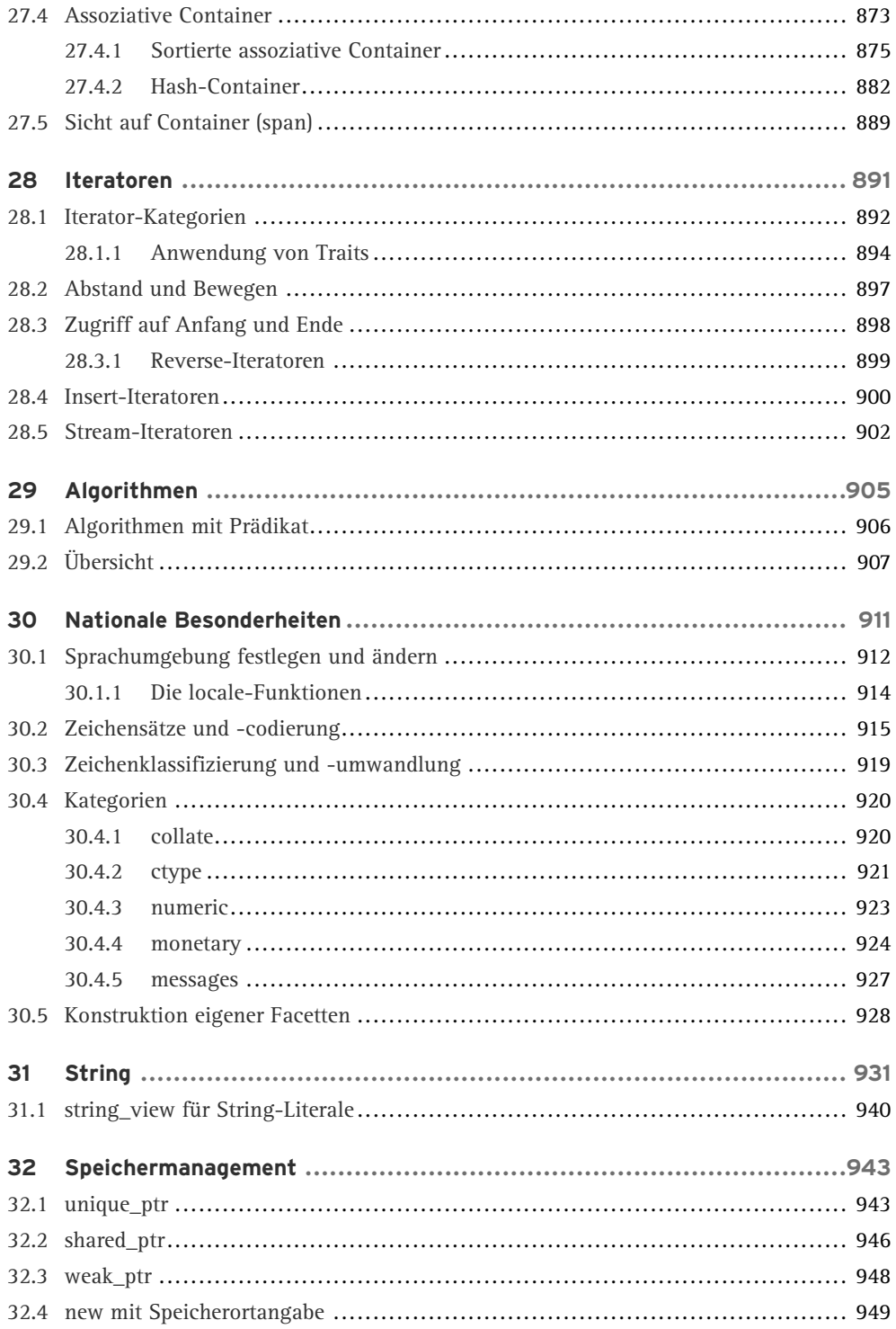

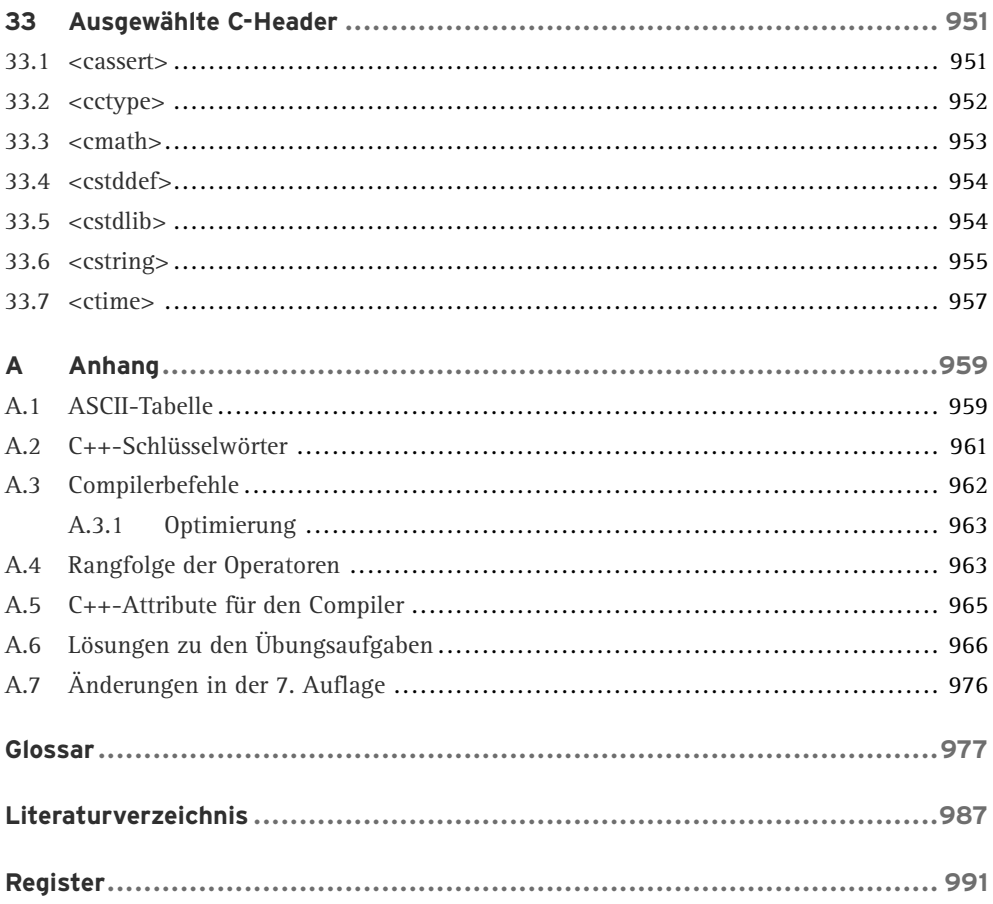